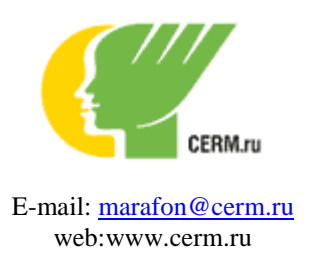

Приглашаем принять участие во всероссийском конкурсе-исследовании естественнонаучной грамотности обучающихся 5-11 классов **«Бионик: Спектр наук».** Сроки исследования: с 11 апреля по 4 мая**.**  Исследование проводит АНО «Центh Развития Молодежи». Участие в исследовании бесплатное.

Предлагается два варианта включения региона в Исследование:

- Информирование школ о конкурсе-исследовании «Бионик: Спектр наук» (приложение 1 «Информационное письмо о конкурсе»). Школы по желанию присоединятся к проекту, получив мониторинг сформированности естественнонаучных умений каждого ученика и классов в целом.

- Министерство выбирает любые классы (с 5 пo 11), для которых в подведомственных вам школах данное Исследование будет обязательным. В этом случае:

- Отправьте заявку (до 1 апреля) на участие в Исследовании, указав выбранные параллели и муниципалитеты (по вашему решению возможно включение в исследование отдельных территорий).
- Назначьте в вашем учреждении ответственного за реализацию Исследования. Его задача - информирование школ и отслеживание их активности.
- Получите по итогам Исследования мониторинговую информацию сводную аналитику по всей вашей территории.

Ключевая особенность мониторинга - все данные приводятся в сравнении со средним показателем по стране, который вычисляется статистически благодаря всероссийскому формату Исследования.

Участие во всероссийском исследовании естественнонаучной грамотности позволит вам бесплатно оценить уровень подготовки обучающихся в сравнении со средним показателем по России. Вы также сможете познакомиться с технологиями работы нашего Центра позволяющими решать мониторинговые задачи.

С уважением, Попов Дмитрий Сергеевич Директор АНО «Центр Развития Молодѐжи»

#### Уважаемые коллеги!

Приглашаем вас принять участие в дистанционном конкурсе «Бионик: Спектр наук».

Для учащихся исследование проходит в формате конкурса, сопровождается электронным: сертификатом.

# **БИОНИК: СПЕКТР НАУК**

- Международный дистанционный мониторинговый конкурс по предметам естественнонаучного профиля.
- Цель конкурса-выявление уровня сформированности естественнонаучной грамотности школьников в соответствии с требованиями ФГОС.
- Конкурс рассчитан на обучающихся 5-11 классов.

# График проведения конкурса:

- Приѐм заявок: до 10 апреля 2016 г.
- Проведение конкурса, загрузка результатов: с 11 апреля по 4 мая 2016г.
- Итоги конкурса: 13 мая 2016г.
- Конкурс проводится бесплатно.

# Особенности конкурса:

Конкурс-исследование «Бионик: Спектр наук» представляет собой космическое путешествие, во время которого участнику предоставляется возможность пройти через ряд испытаний, сразиться с внеземной опасностью и по-новому взглянуть на окружающий мир. Задания конкурса-исследования носят нестандартный характер и требуют проявлении прикладных навыков, а не глубоких знаний естественных предметов. Поэтому они буду интересны всем без исключения ученикам.

## Результаты конкурса:

- Педагоги получают мониторинг сформированности естественнонаучных умений каждого ученика и классов в целом.
- Участники получат электронный сертификат и информацию о своѐм уровне естественнонаучной грамотности.

## Подробно о конкурсе:

При оценке образовательных достижений по естественнонаучным предметам используются задания различного типа (выбор правильного ответа из нескольких вариантов множественный выбор, краткий открытый ответ, установление последовательности, выбор верных утверждений).

Конкурс проверяет уровень сформированности естественнонаучных умений по следующим учебным предметам: биология, физика, химия, география.

В конкурсе представлены 12 заданий, которые оценивают владение следующими навыками: знания фактов, концептуальное понимание, аналитические способности, умение обобщать, планировать, изучать и другие. Конкурс состоит из 4 частей («испытаний»), в каждой из которых предложено 3 задания.

## Спецификация:

Основана на идее исследования TIMSS. Все задания конкурса

характеризуются двумя составляющими: предметом (биология, география, физика, химия) и видом учебно-познавательной деятельности (знание, применение, рассуждение). Комплект конкурсных задач разработан таким образом, что каждому естественнонаучному предмету соответствуют три задания: одно - на знание предмета, одно - на применение знаний по предмету, одно - на рассуждение.

- 1. «ЗНАНИЕ». Оценивание фактических знаний, понятий и процедур, которые должен знать учащийся. Применение некоторых базовых знаний в простых практических ситуациях (в том числе интерпретация рисунков и обобщение информации для формулирования выводов).
- 2. «ПРИМЕНЕНИЕ». Проверка способности учащихся применять изученные понятия для решения поставленным перед ними задач и получения ответа на предложенные вопросы, в которых в основном приходится иметь дело со знакомыми (или несколько изменѐнными) ситуациями. Этот вид деятельности подразумевает концептуальное понимание некоторых естественнонаучных циклов и систем, научных принципов; использование понятий.
- 3. «РАССУЖДЕНИЕ». Установление причинно-следственных связей и анализ (включая оценку и решение проблем); формирование представлений о проведении экспериментов и исследований. Данный вид деятельности подразумевает работу с источниками естественнонаучной информации.

#### Как принять участие в конкурсе?

Для участия в конкурсе-исследовании педагогу необходимо подать заявку через Личный Кабинет на сайте [cerm.ru.](http://cerm.ru/) Если организатора в Вашей школе нет, и Вы хотите им стать, Вам нужно воспользоваться своим Личным Кабинетом.

Регистрация Личного Кабинета:

- 1. Нажмите кнопку «Личный Кабинет» на верхней правой панели сайта [cerm.ru.](http://cerm.ru/)
- 2. На появившейся странице нажмите на кнопку «Регистрация».
- 3. Выполните необходимые действия и заполните все поля.
- 4. На указанный Вами почтовый ящик придѐт письмо-подтверждение. Это проверка правильности e-mail адреса.
- 5. Кликните по ссылке, представленной в письме.
- 6. Зайдите в Личный Кабинет.
- 7. Выберите в меню пункт «Мои проекты».
- 8. Нажмите кнопку «Стать организатором» напротив проекта «Бионик».
- 9. Выберите в меню пункт «Календарь мероприятий».
- 10.Выберите интересующий Вас конкурс и перейдите в пункт «Заявка на участие».
- 11.Подайте заявку, заполнив необходимые поля.

Задания конкурсов, инструкции, результаты и прочие материалы будут размещаться в Личном Кабинете.

При возникновении вопросов обращайтесь за помощью в гостевую книгу, пишите на электронную почту' [marafon@cerm.ru.](mailto:marafon@cerm.ru)